## **CHAPITRE II : INFORMATION GENETIQUE**

## **IV. LE CODE GENETIQUE**

## **1. Définition du code génétique**

La première étape de l'expression des gènes est la transcription qui permet d'exprimer l'information contenue dans l'ADN en une copie d'ARN. Cet ARNm transmet l'information génétique jusqu'aux ribosomes où s'effectue la traduction, deuxième étape de l'expression des gènes. Ce passage d'un langage à un autre est donc bien une traduction qui obéit à un code : le CODE GÉNÉTIQUE.

Le code génétique est donc le système permettant de traduire les informations contenues dans le [génome](https://fr.wikipedia.org/wiki/G%C3%A9nome) en protèines. Au sens large, il établit la correspondance entre le [génotype](https://fr.wikipedia.org/wiki/G%C3%A9notype) et le [phénotype](https://fr.wikipedia.org/wiki/Ph%C3%A9notype) d'un [organisme.](https://fr.wikipedia.org/wiki/Organisme_(physiologie)) 

## **2. Caractéristiques du code génétique**

**A. Le code est formé de 64 codons :** la séquence des acides nucléiques est une combinaison de 4 lettres (A, C, G, T dans l'ADN ; A, C, G, U dans l'ARN), la combinaison de ces 4 bases va permettre de "coder" pour les 20 acides aminés. Pour que cela soit possible, il faut qu'un acide aminé soit signifié (codé) par un groupe de 3 bases dans l'ARNm ; ce groupe de 3 bases, au niveau de l'ARNm, est appelé "**codon**". Comme il y a 4 bases, il y a 64 combinaisons différentes pour un triplet  $(4x4x4 = 64 \text{ codons}) (4^3 = 64)$ .

**B. Le code n'est pas ambigu :** chaque codon spécifie un seul acide aminé.

**C. Le code est dégénéré :** un acide aminé donné peut être spécifié par plus d'un codon. C'est le cas pour 18 des 20 acides aminés. Les codons signifiant un même acide aminé sont dits « synonymes ». Il existe donc souvent plusieur[s ARN de transfert](https://fr.wikipedia.org/wiki/Acide_ribonucl%C3%A9ique_de_transfert) associés à un même acide aminé, capables de se lier aux différents triplets dégénérés de nucléotides sur l'ARN. On parle alors d'ARNt isoaccepteurs.

**D. Le code contient des signaux de début et de fin de traduction :** un seul condon pour l'initiation « AUG » et trois codons stop pour la terminaison « **UAA, UAG, UGA ».** 

**E.** Le code est « sans virgule » : aucune ponctuation n'est utilisée dans le code. Une fois la traduction des ARNm commencée, les codons sont lus les uns après les autres sans discontinuité.

**F. Le code n'est pas chevauchant :** chaque nucléotide situé dans l'ARNm, quelle que soit sa situation, fait partie d'un seul condon et par conséquent n'est lue qu'une seule fois.

**G. Le code est presque universel :** à quelques exceptions près (voir tableau ci-dessous), un code unique est utilisé par la plupart des virus, des procaryotes, des archéobactéries et des eucaryotes. Certains variants existent par exemple au sein des cellules humaines entre les codons des nucléaires et les codons des [mitochondries.](https://fr.wikipedia.org/wiki/Mitochondrie)

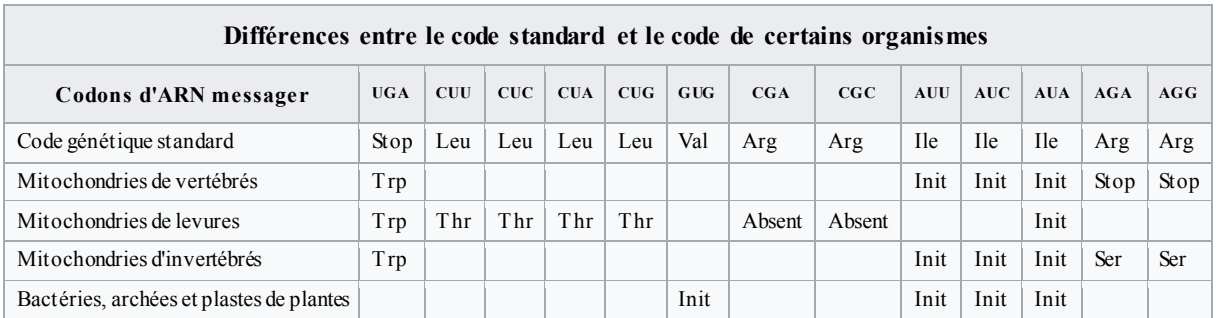